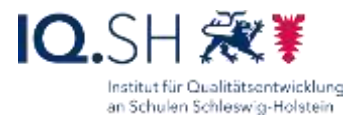

## ABNAHME-PROTOKOLL

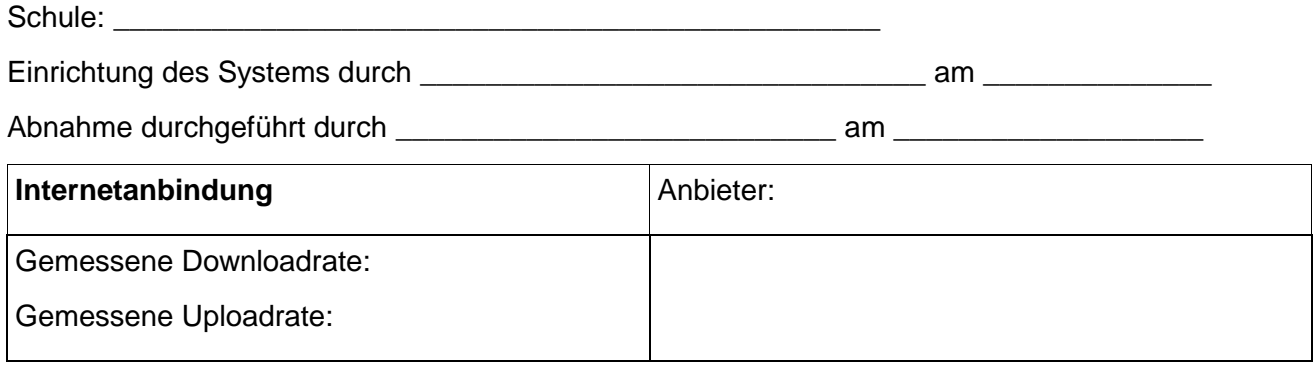

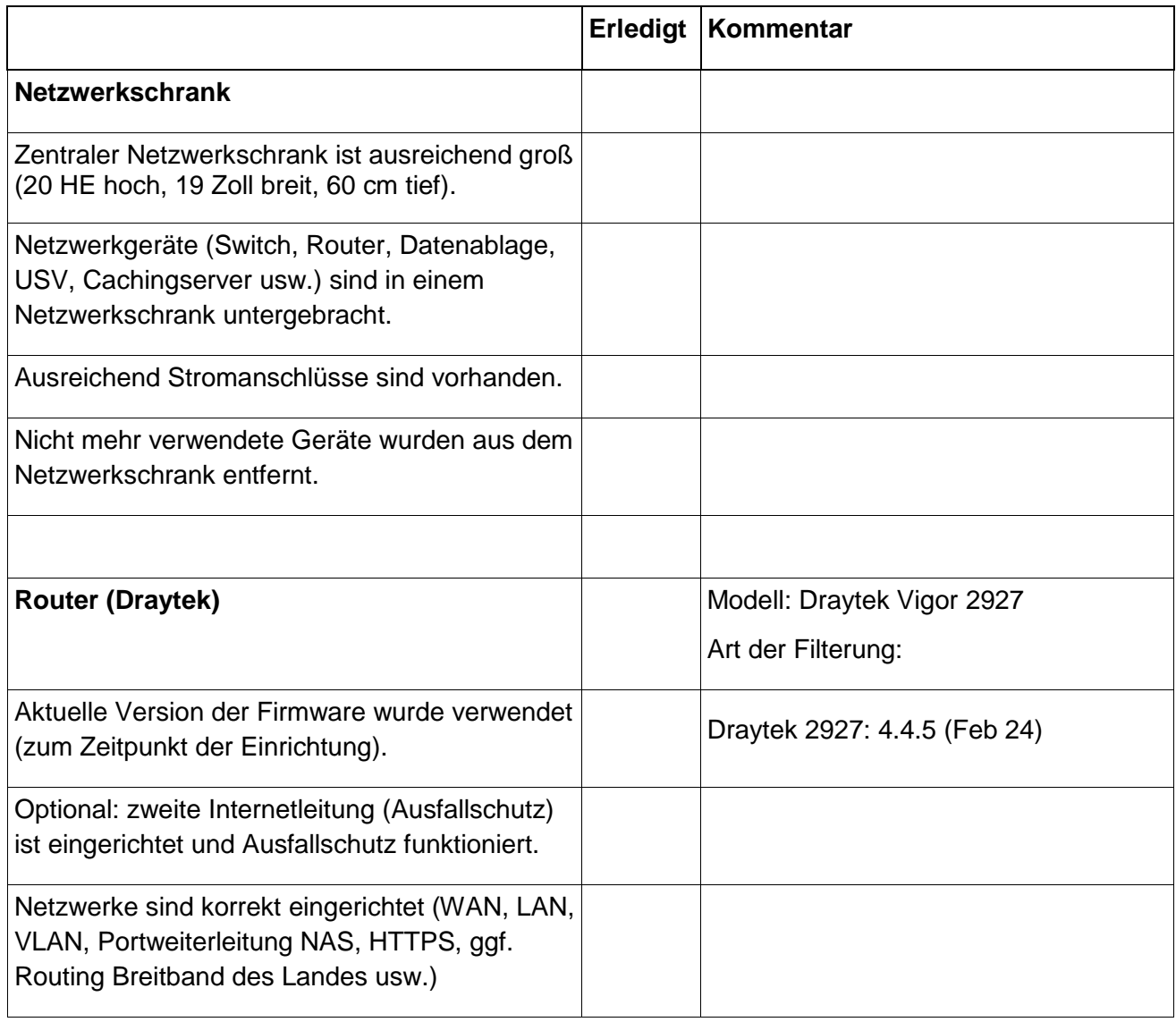

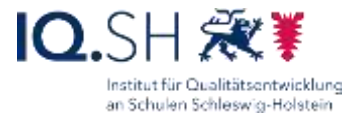

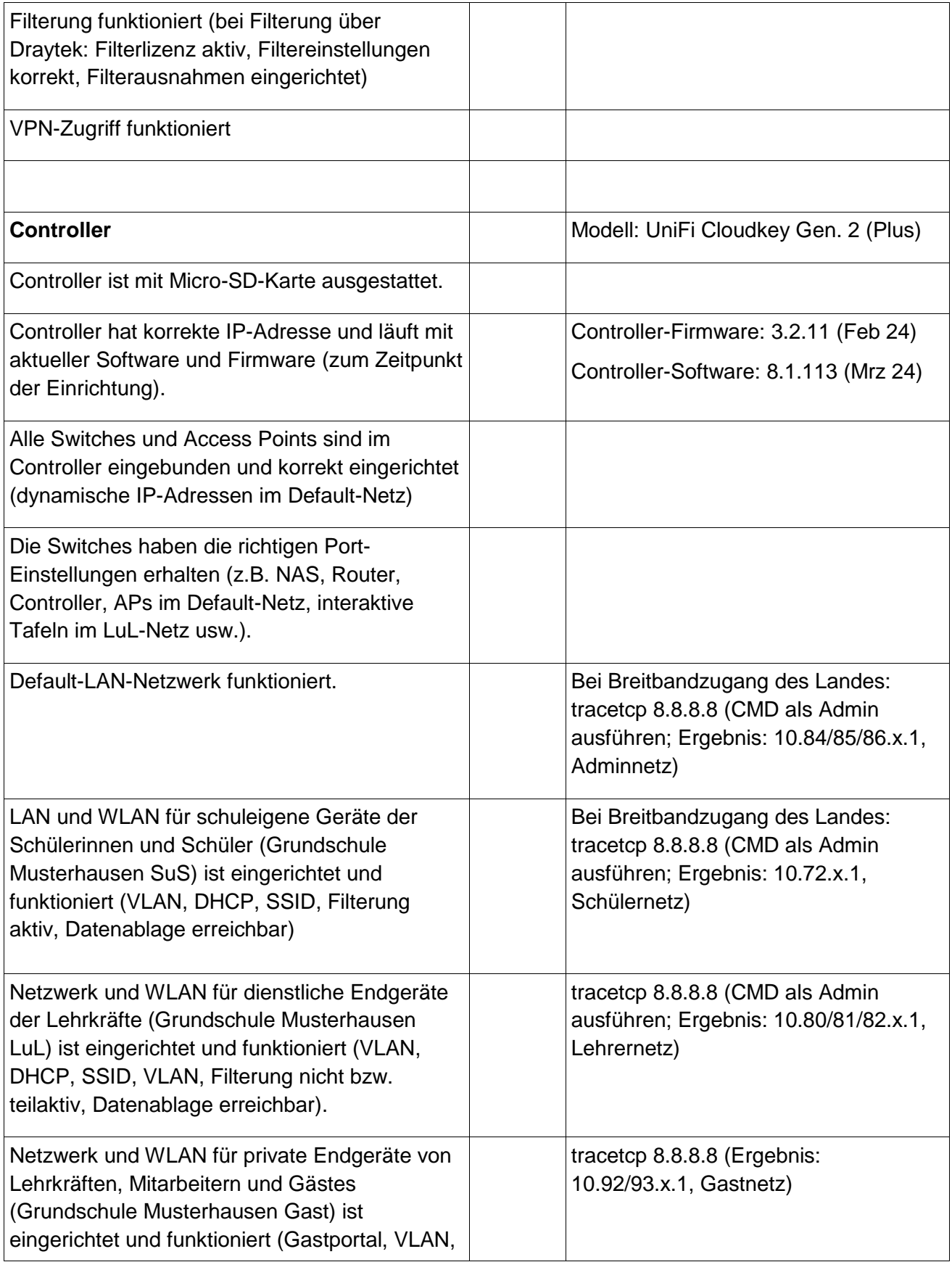

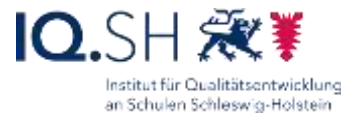

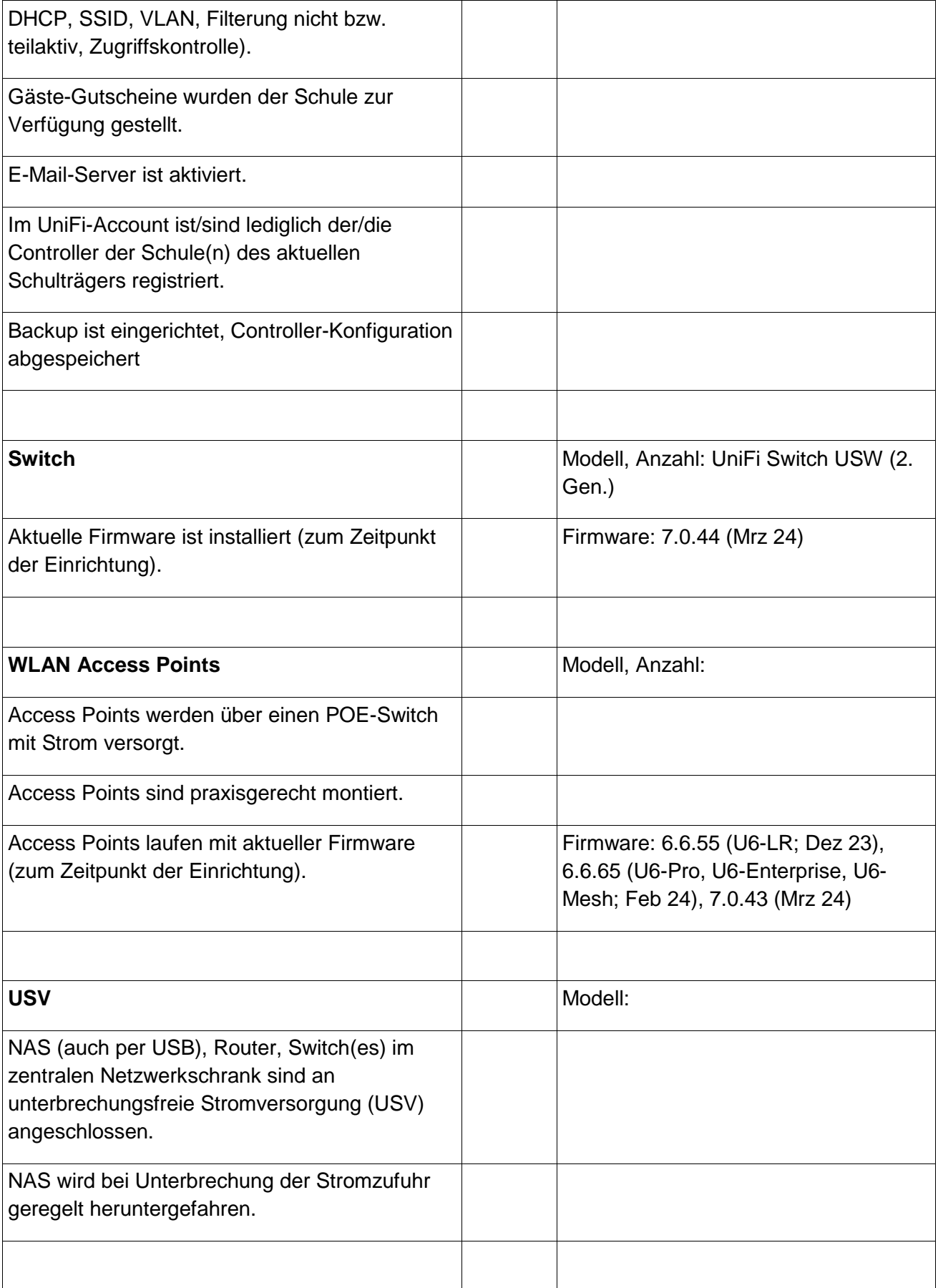

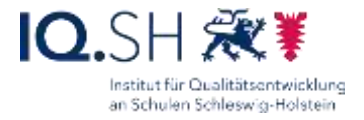

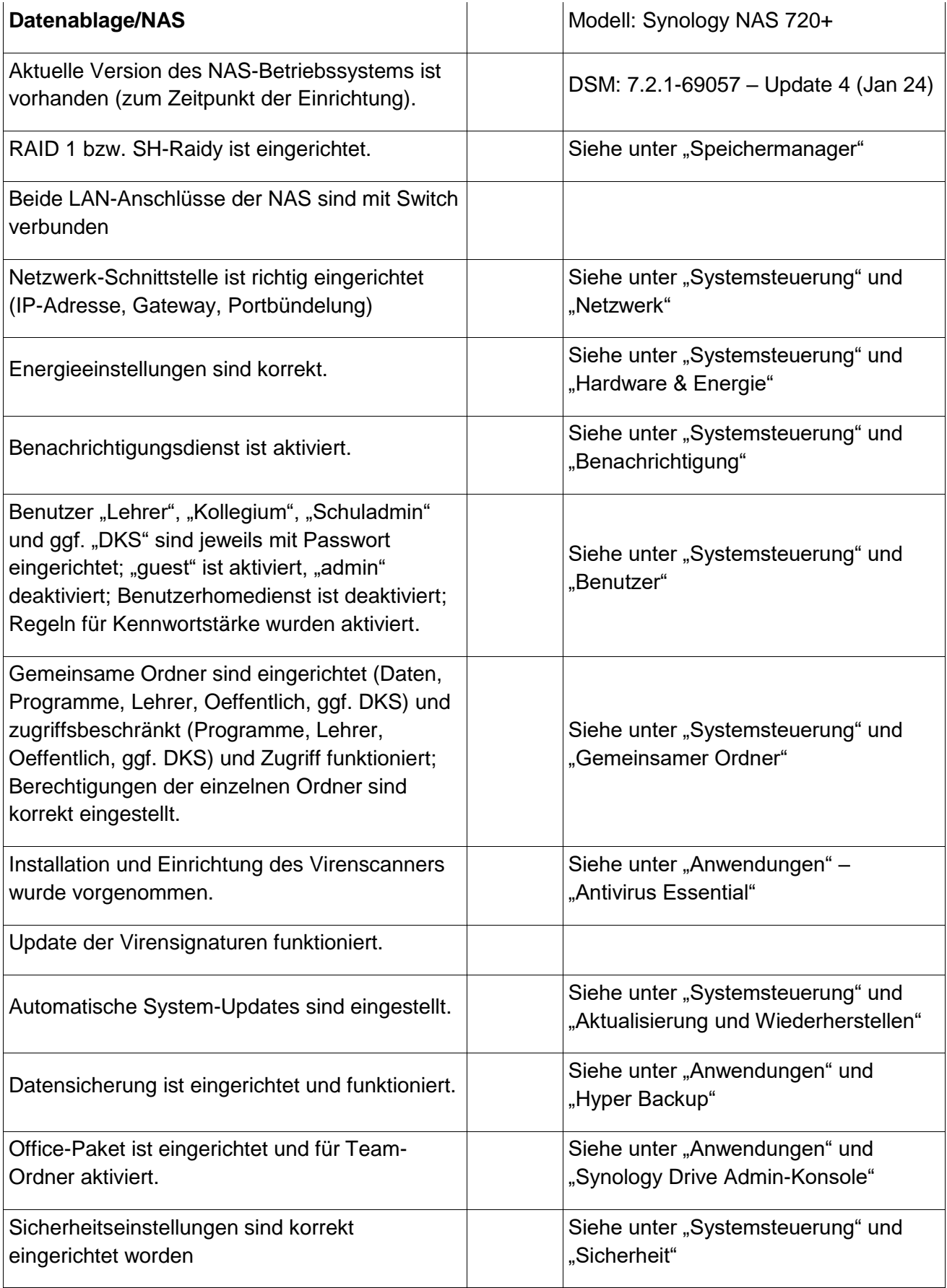

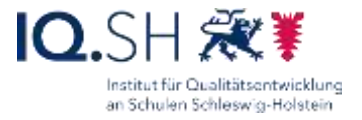

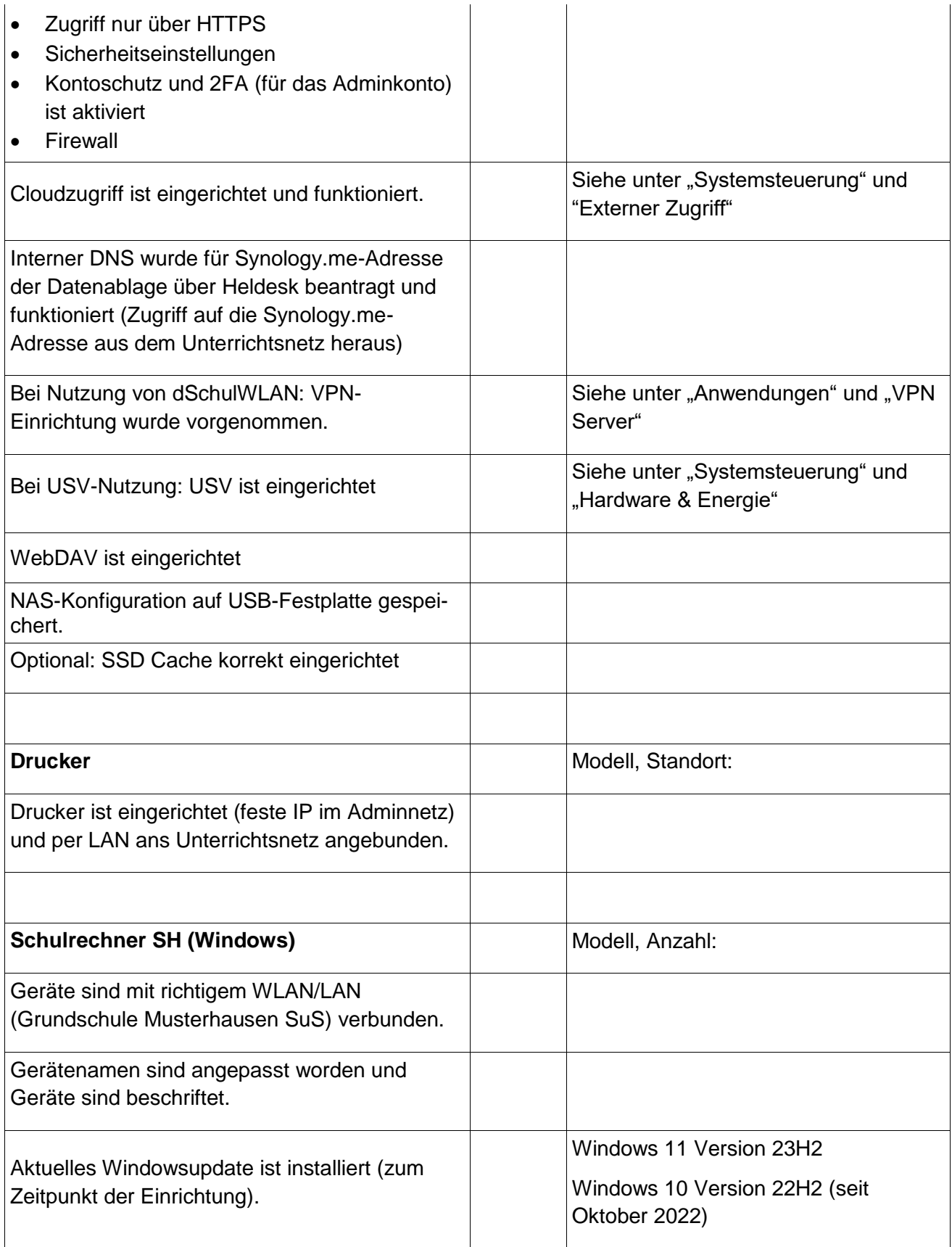

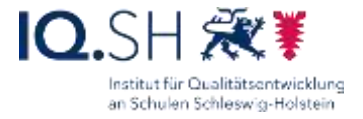

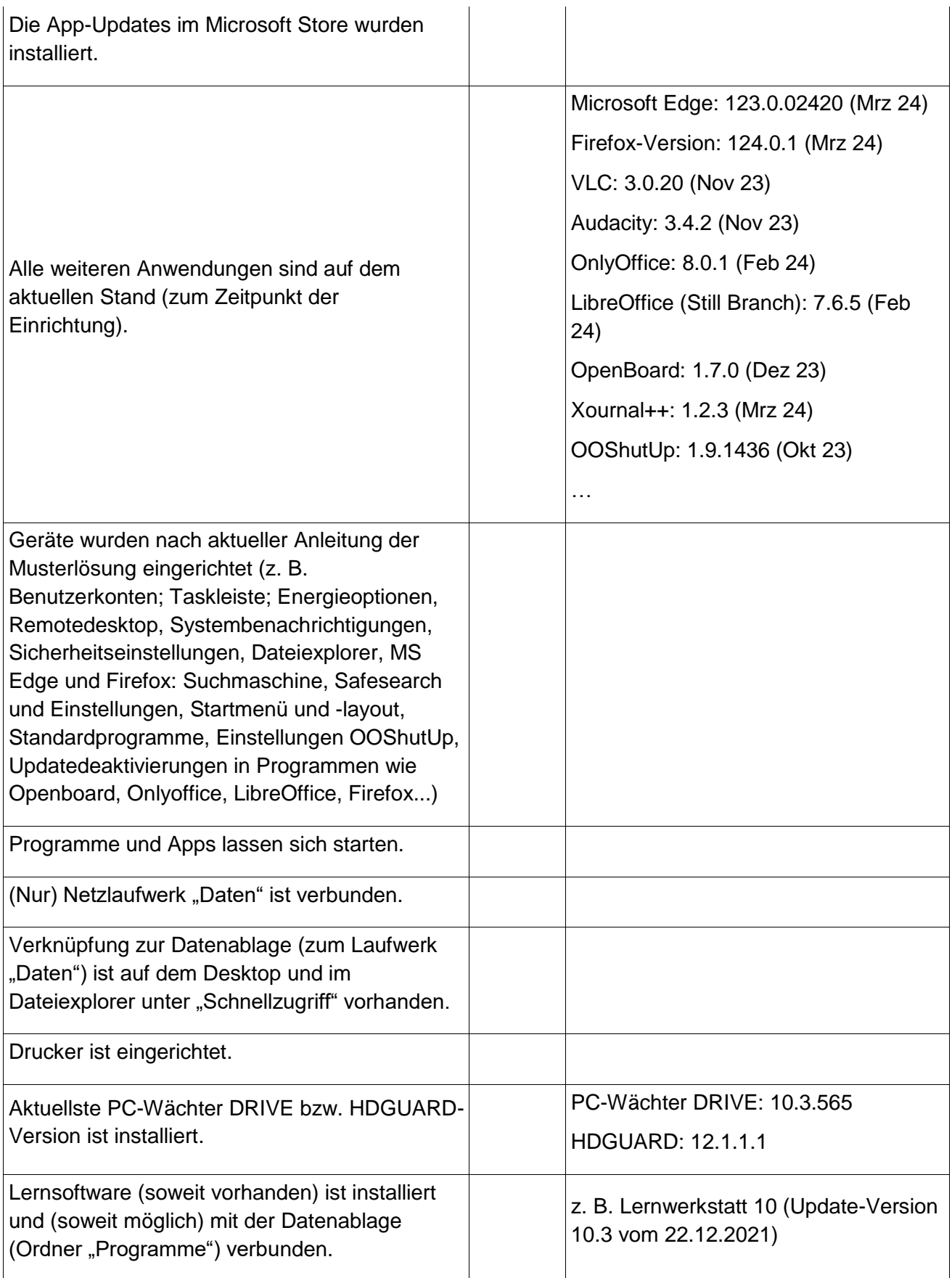

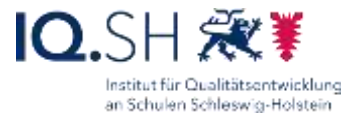

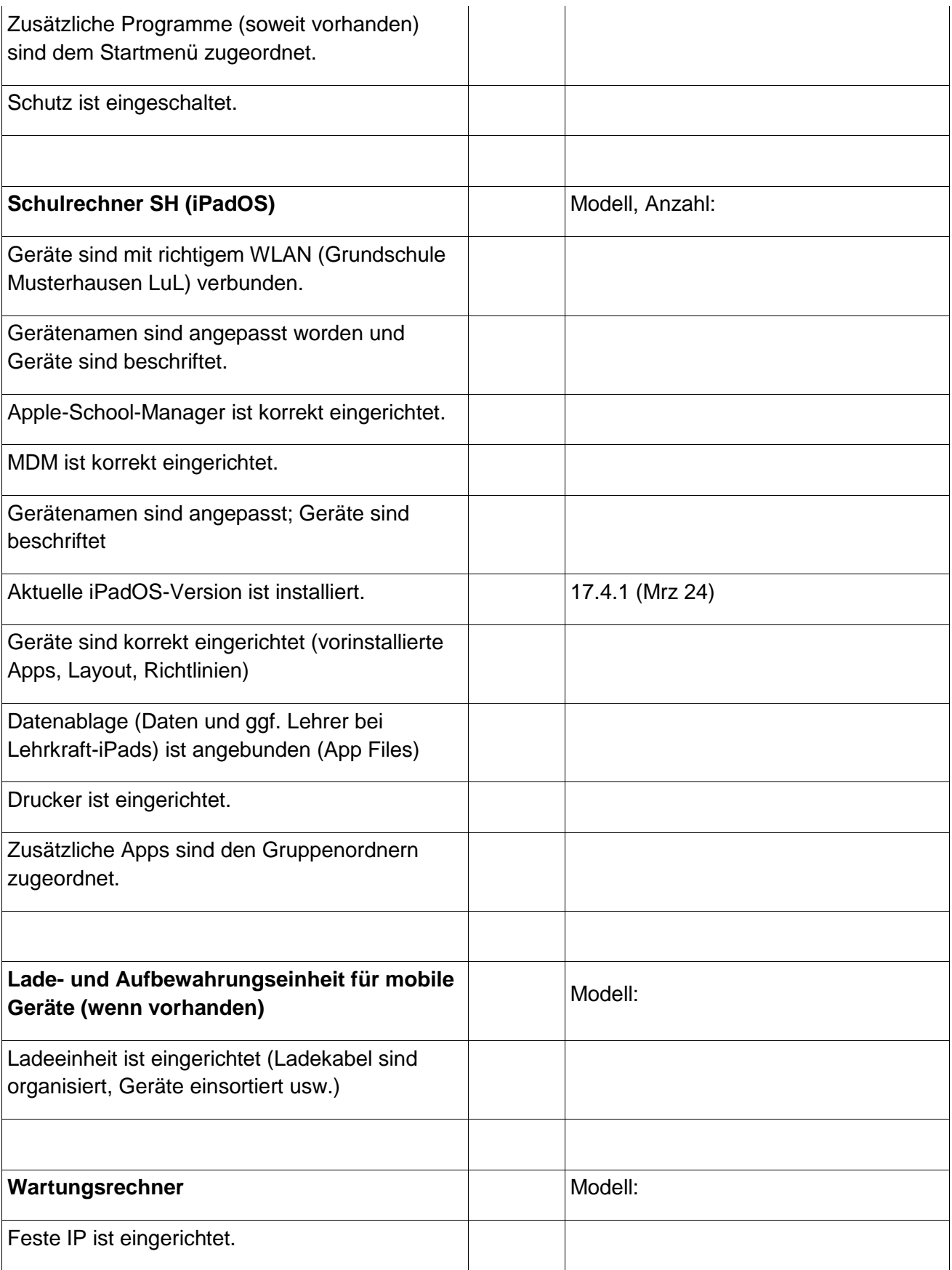

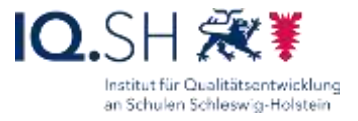

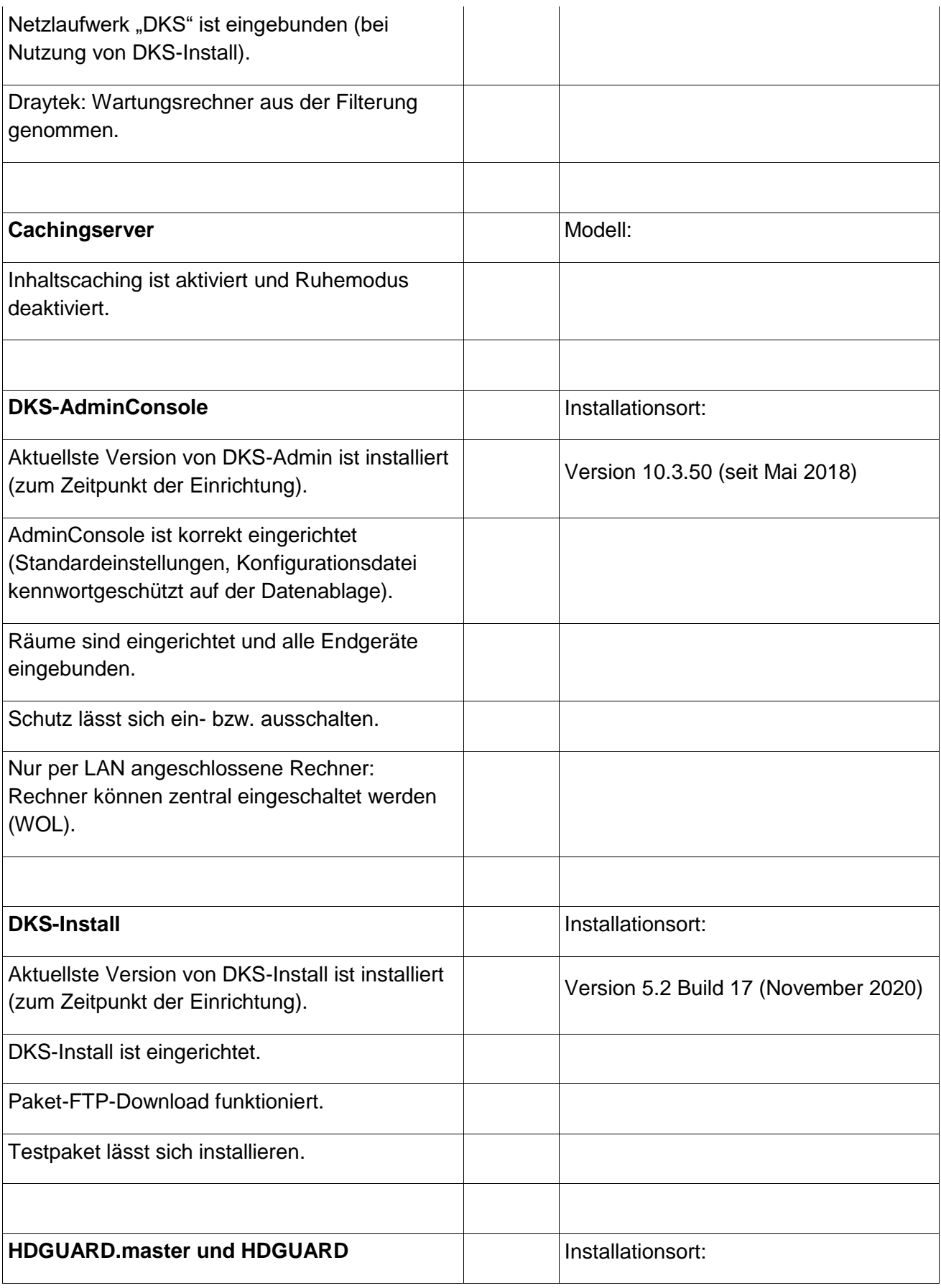

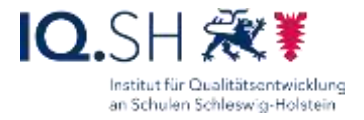

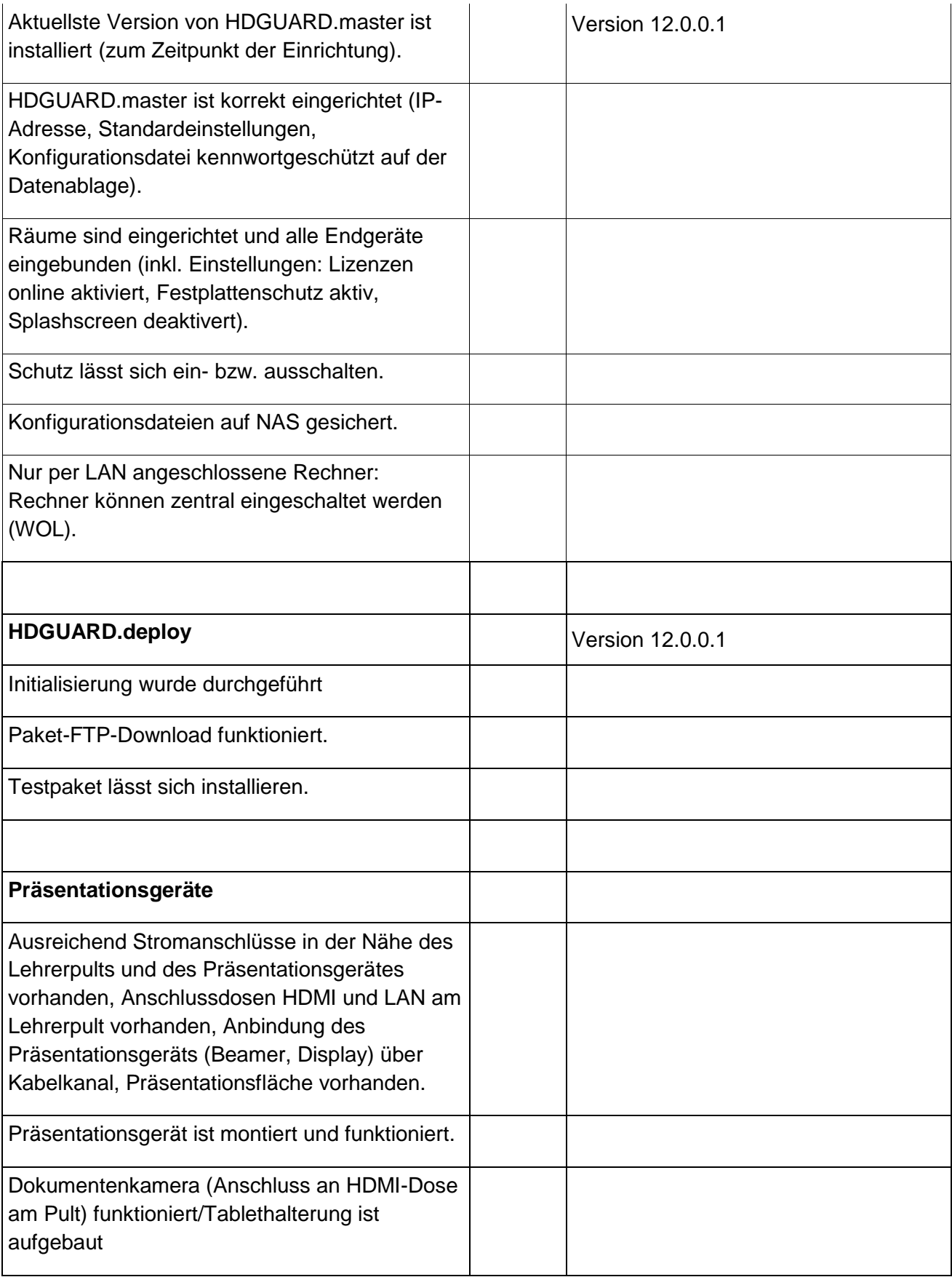

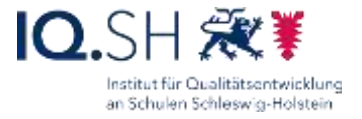

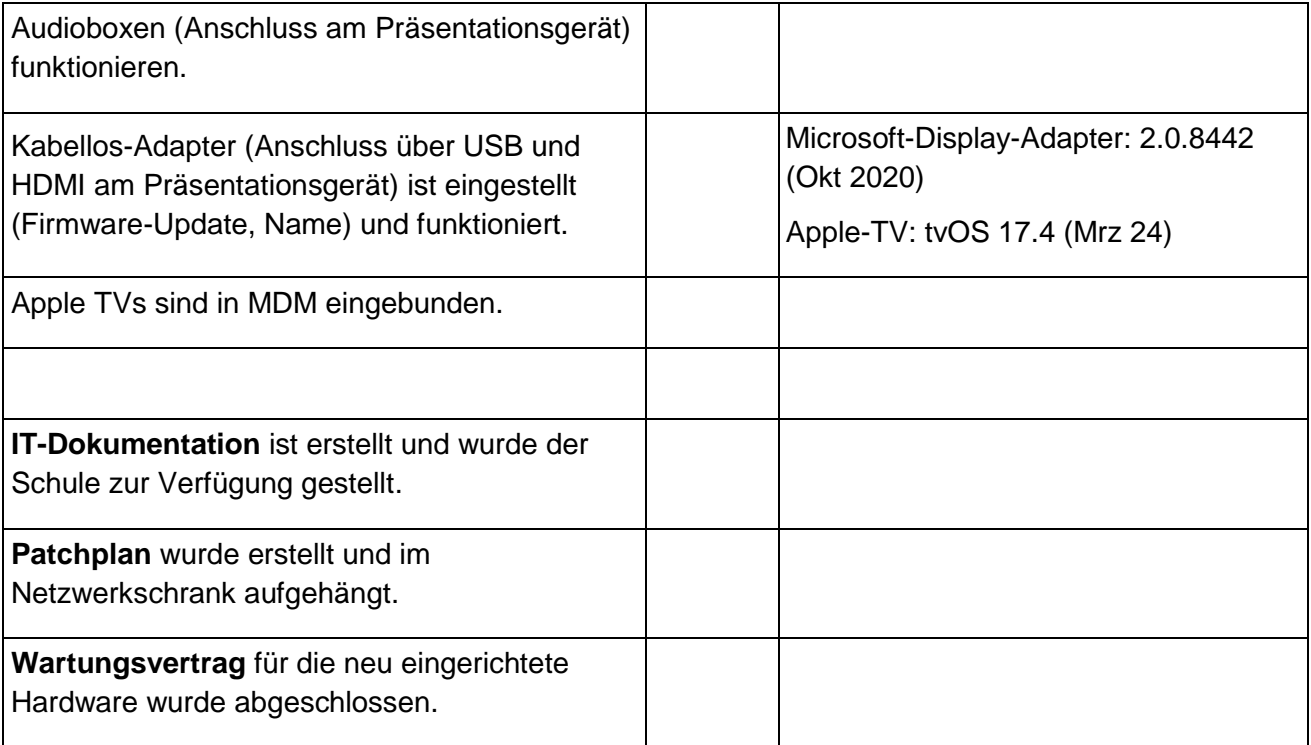